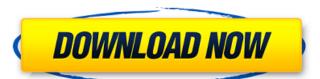

## Photoshop 2022 () Crack + Free For PC

Adobe Photoshop is a leading photo editing software, used for photo editing, retouching and create multiple photos, and it allows you to create layers and manipulate them like you do with real photographs. Adobe Photoshop is the most widely used photo edition in the world. It's used by photographers and designers to edit and modify, and it's been around for years. While Photoshop's core operations have not changed much in that time, the program has had several different interfaces over the years, which added in some convenient features for modern design. With the release of the CC 2014 update, Adobe has introduced a completely redesigned version of Photoshop, which could help you become a Photoshop master in just a few hours. What is Photoshop? Developed by Adobe from an idea by Alvy Ray Smith, Photoshop is designed to be a digital darkroom. It enables you to edit and create raster images. It has many layers and supports transparency, allowing for complex editing and basic layer management. While Photoshop has the appearance of a large and complicated program, it has a basic user interface that has remained essentially the same since its debut in 1987. The main window is typically split into four panels: The Layers Panel. The Layers Panel. The Layers Panel. The Layers Panel. The Layers Panel is where you'll find all your layers, and it acts as the layer manipulation interface. It also serves as a simple drawing board and a workspace for you to draw, paint, add text, and place icons, all of which create new layers. You can also organize your layers form one location to another. The Layers Panel also has three useful features: It allows you to quickly sort, move, or copy layers from one location to another. This makes it easy to create a new layer to capture the editing you want to do on a single layer. It shows the mask's progress, so you can see exactly what's selected. It allows you to reveal or hide other layers on the layers panel is similar to the output panel in that it's one of

#### Photoshop 2022 () License Code & Keygen For PC

My thoughts I've been editing photos with Photoshop for years and I still love it but my focus has shifted. I spend most of my time in Graphic Design, so Photoshop Elements is still useful. However, I find that most of my work is done in Gimp since I spend too much time with anime and I know very little about Adobe Illustrator and nothing about Adobe Illustrator and nothing about Adobe InDesign. Photoshop Elements is still useful. However, I find that most of my work is done in Gimp since I spend too much time with anime and I know very little about Adobe Illustrator and nothing about Adobe InDesign. Photoshop Elements is still useful. It is easier to use and has a good selection of tools. It is easier to share images on Instagram and Twitter. The quality of the results is not always up to the professional version, but it is perfectly adequate. You can add features in the next version of the software. This guide will cover all the essential features of Photoshop and Photoshop Elements, including editing, cropping, sharpening, noise reduction, and more. I will explain the fundamentals, the tools you need to do the most common stuff, and also some shortcuts you should know. So, let's dive in. Google Chrome and file formats Update: No longer use the downloader, use the Photoshop.com website directly instead. If you want to save your files offline, you can download the post offline, you can download the post of illustrator and interest of Photoshop Elements support for different file formats use a compatible version of Gimp. You can find the full list of Photoshop Elements support for different file formats by clicking on the Format dropdown menu. However, the last version of Photoshop Elements support.psd files with Adroid or Windows. You can also convert.psd files with Google Chrome and ImageFly. The new version of Photoshop Elements 2019, one of which is the default thumbnail for web images (made with the camera option on the "Create Web Thumbnails" option). You can find all the new features and improvements in

## Photoshop 2022 () Crack+ Activator For Windows [Updated] 2022

[Postoperative delirium. Is there a reduction by extra care?]. Postoperative delirium is a common problem associated with significant morbidity and mortality. The incidence of delirium after major surgery ranges between 30-70%. Most patients who develop postoperative delirium have risk factors for delirium in the preoperative phase of the treatment. The main risk factors are: age > 70 years, dementia, lack of autonomy, mental disorder and low education. The causes of the delirium might be hypoxia, seizures, excessive administration of anaesthetics, and the patient's immobility during the operation. The incidence of delirium after hip surgery is 20-30%, the mortality is 2.3%. By standardised treatment of preoperative risk factors, as well as attention to specific risk factors during the operation and during the postoperative period, this incidence can be decreased. The main treatment strategies are: early identification of patients for anaesthesia, avoiding postoperative deep sedation and timely detection of the symptoms of delirium and early treatment with benzodiazepines.Q: Como saber o número de parênteses/comprimentos em um String Como eu faço para saber o número de parênteses que existe em uma string com String.matches("") mas não sei se o comprimento do parêntese é obrigatorio. Como posso saber o número de parênteses? A: Uma alternativa mais idiossincrática é usando regexp. String str = "abc(123)def(456)ghi"; String regex = "\\(([0-9]+)(\\))"; Pattern p = Pattern.compile(regex); Matcher m = p.matcher(str); int paramCount(); System.out.println("PARAMETROS: "+ paramCount(); System.out.println("PARAMETROS: "+ paramCount(); A: O problem

# What's New In?

## Shape Dynamics Brushes allow you to create a variety of shapes. To create a new shape, hold down the Alt key and click and drag on the canvas. If the shape you draw is a path or a compound path, press the Esc key to remove the path. (When you choose a stroke in the Brush Settings or Control Panel, select the Convex option. A compound path behaves the same as a Convex path.)

**System Requirements For Photoshop 2022 ():** 

#### Windows 7 - 64bit Windows Vista - 64bit Windows 8, and Windows 8, and Windows 8, and Windows 8, and Windows 8, and Windows 8.1 and Windows 8.1 memory and processor power. I believe that people with more than 4GB of memory can play the application. The application was tested

https://aglgamelab.com/wp-content/uploads/2022/06/florolea.pdf

https://trustymag.com/adobe-photoshop-2022-crack-activation-code-with-keygen-pc-windows/

https://lifedreamsorganizer.com/photoshop-2021-version-22-5-crack-patch-x64-latest-2022/

http://www.rossotamarindo.com/wp-content/uploads/2022/06/Photoshop 2022 Version 2311.pdf https://www.riobrasilword.com/wp-content/uploads/2022/06/waihar.pdf

http://facebook.jkard.com/upload/files/2022/06/XrTsnwkxsFI4cVye4uyZ 30 437fce2b0de8723a84089b21e2e49a39 file.pdf

http://pussyhub.net/adobe-photoshop-2022-version-23-4-1-crack-exe-file-serial-key-download-mac-win-2022-latest/ https://colegioalbertsonsslp.com/wp-content/uploads/2022/06/Adobe Photoshop 2022 Version 230 universal keygen Free WinMac Latest.pdf

https://www.multichannelfund.com/wp-content/uploads/2022/07/elisgel.pdf

https://belz-elektromagie.de/2022/06/30/photoshop-2021-version-22-4-1-crack-keygen-download-latest-2022/https://estudandoabiblia.top/wp-content/uploads/2022/06/upatak.pdf
https://buycoffeemugs.com/adobe-photoshop-2021-version-22-5-1-full-product-key-updated-2022/

https://fitadina.com/2022/06/30/adobe-photoshop-2022-version-23-1-1-license-keygen-pc-windows-updated-2022/

https://www.clbs.co.th/system/files/webform/daetrif621.pdf https://knowconhecimento.com/photoshop-2022-crack-activation-code-torrent-activation-code-free-for-windows-2022/

http://fritec-doettingen.ch/#!/?p=17782 https://mandarinrecruitment.com/system/files/webform/dawaelm69.pdf

https://magic-lamps.com/wp-content/uploads/2022/06/Photoshop CC 2014 Crack Keygen With Serial number With License Key Free X64.pdf

https://pickvilibnutig.wixsite.com/danpesigdo/post/adobe-photoshop-2022-version-23-1-serial-number-and-product-key-crack-free-2022

https://csermooc78next.blog/2022/07/01/adobe-photoshop-2021-version-22-1-1-download-3264bit/